# Statistical Models in R Some Examples

#### Steven Buechler

<span id="page-0-0"></span>Department of Mathematics 276B Hurley Hall; 1-6233

Fall, 2007

K ロ ▶ K 個 ▶ K 할 ▶ K 할 ▶ 이 할 → 9 Q Q →

## **Outline**

<span id="page-1-0"></span>[Statistical Models](#page-1-0) [Linear Models in R](#page-1-0)

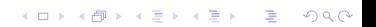

# Regression

Regression analysis is the appropriate statistical method when the response variable and all explanatory variables are continuous. Here, we only discuss linear regression, the simplest and most common form.

Remember that a statistical model attempts to approximate the response variable  $Y$  as a mathematical function of the explanatory variables  $X_1, \ldots, X_n$ . This mathematical function may involve parameters. Regression analysis attempts to use sample data find the parameters that produce the best model

# Linear Models

The simplest such model is a linear model with a unique explanatory variable, which takes the following form.

 $\hat{v} = a + bx$ .

Here,  $\gamma$  is the response variable vector, x the explanatory variable,  $\hat{y}$  is the vector of fitted values and a (intercept) and b (slope) are real numbers. Plotting  $y$  versus  $x$ , this model represents a line through the points. For a given index i,  $\hat{y}_i = a + bx_i$  approximates  $y_i$ . Regression amounts to finding a and b that gives the best fit.

### Linear Model with 1 Explanatory Variable

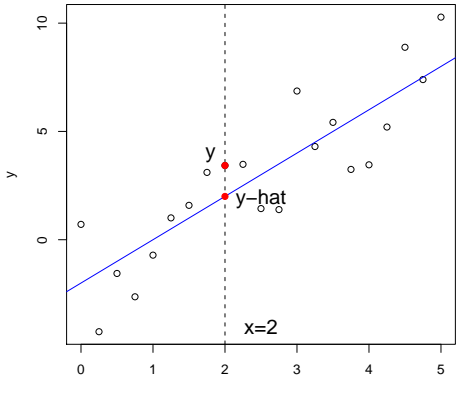

x

K ロ ▶ K 個 ▶ K ミ ▶ K ミ ▶ │ 큰 │ ◆ 9 Q ⊙

# Plotting Commands

for the record

**KORK ERKER ADA ADA KORA** 

The plot was generated with test data xR, yR with:

 $> plot(xR, yR, xlab = "x", ylab = "y")$  $>$  abline( $v = 2$ , lty = 2)  $>$  abline(a = -2, b = 2, col = "blue")  $>$  points(c(2), yR[9], pch = 16, col = "red")  $>$  points(c(2), c(2), pch = 16, col = "red")  $>$  text(2.5, -4, "x=2", cex = 1.5)  $>$  text(1.8, 3.9, "y", cex = 1.5)  $>$  text(2.5, 1.9, "y-hat", cex = 1.5)

[Statistical Models](#page-1-0)

#### $Linear$  Regression  $=$  Minimize RSS Least Squares Fit

In linear regression the best fit is found by minimizing

$$
RSS = \sum_{i=1}^{n} (y_i - \hat{y}_i)^2 = \sum_{i=1}^{n} (y_i - (a + bx_i))^2.
$$

**KORKARYKERKER POLO** 

This is a Calculus I problem. There is a unique minimum and unique a and b achieving the minimum.

# No Difference with Multiple

Explanatory Variables

Suppose there are k continuous explanatory variables,  $x_1, \ldots, x_k$ . A linear model of  $y$  in these variables is of the form

$$
\hat{y}=a+b_1x_1+b_2x_2+\cdots+b_kx_k.
$$

The multiple linear regression problem is to find a,  $b_1, \ldots, b_k$  that minimze RSS. With the mild assumption of independence in the  $x_1, \ldots, x_k$ , there is a again a unique solution. It's just a problem in matrix algebra rather than high school algebra.

# Is the Model Predictive?

No assumptions have yet been made about the distribution of y or any other statistical properties. In modeling we want to calculate a model (a and  $b_1, \ldots, b_k$ ) from the sample data and claim the same relationship holds for other data, within a certain error. Is it reasonable to assume the linear relationship generalizes?

Given that the variables represent sample data there is some uncertainty in the coefficients. With other sample data we may get other coefficients. What is the error in estimating the coefficients?

**KORKARYKERKER POLO** 

Both of these issues can be addressed with some additional assumptions.

# Is the Model Predictive?

No assumptions have yet been made about the distribution of y or any other statistical properties. In modeling we want to calculate a model (a and  $b_1, \ldots, b_k$ ) from the sample data and claim the same relationship holds for other data, within a certain error. Is it reasonable to assume the linear relationship generalizes?

Given that the variables represent sample data there is some uncertainty in the coefficients. With other sample data we may get other coefficients. What is the error in estimating the coefficients?

4 0 > 4 4 + 4 = + 4 = + = + + 0 4 0 +

Both of these issues can be addressed with some additional assumptions.

# Is the Model Predictive?

No assumptions have yet been made about the distribution of y or any other statistical properties. In modeling we want to calculate a model (a and  $b_1, \ldots, b_k$ ) from the sample data and claim the same relationship holds for other data, within a certain error. Is it reasonable to assume the linear relationship generalizes?

Given that the variables represent sample data there is some uncertainty in the coefficients. With other sample data we may get other coefficients. What is the error in estimating the coefficients?

4 0 > 4 4 + 4 = + 4 = + = + + 0 4 0 +

Both of these issues can be addressed with some additional assumptions.

#### Assumptions in Linear Models

Given a linear model  $\hat{y} = a + b_1x_1 + \cdots + b_kx_k$  of the response variable y, the validity of the model depends on the following assumptions. Recall: the residual vector is  $y - \hat{y}$ .

Homoscedasticity (Constant Variance) The variance of the residuals is constant across the indices. The points should be evenly distributed around the mean. Plotting residuals versus fitted values is a good test.

**KORKARYKERKER POLO** 

Normality of Errors The residuals are normally distributed.

#### Assumptions in Linear Models

Given a linear model  $\hat{y} = a + b_1x_1 + \cdots + b_kx_k$  of the response variable y, the validity of the model depends on the following assumptions. Recall: the residual vector is  $y - \hat{y}$ .

Homoscedasticity (Constant Variance) The variance of the residuals is constant across the indices. The points should be evenly distributed around the mean. Plotting residuals versus fitted values is a good test.

**KORKARYKERKER POLO** 

Normality of Errors The residuals are normally distributed.

#### Assumptions in Linear Models

Given a linear model  $\hat{y} = a + b_1x_1 + \cdots + b_kx_k$  of the response variable y, the validity of the model depends on the following assumptions. Recall: the residual vector is  $y - \hat{y}$ .

Homoscedasticity (Constant Variance) The variance of the residuals is constant across the indices. The points should be evenly distributed around the mean. Plotting residuals versus fitted values is a good test.

**KORKAR KERKER SAGA** 

Normality of Errors The residuals are normally distributed.

### Assessment Methods

#### These conditions are verified in R linear fit models with plots, illustrated later.

If a plot of residuals versus fitted values shows a dependence pattern then a linear model is likely invalid. Try transforming the variables; e.g., fit  $log(y)$  instead of y, or include more complicated explanatory variables, like  $x_1^2$  or  $x_1x_2$ .

With normality of residuals, RSS satisfies a chi-squared distribution. This can be used as a measure of the model's quality and compare linear models with different sets of explanatory variables.

## Assessment Methods

These conditions are verified in  $R$  linear fit models with plots, illustrated later.

If a plot of residuals versus fitted values shows a dependence pattern then a linear model is likely invalid. Try transforming the variables; e.g., fit  $log(y)$  instead of y, or include more complicated explanatory variables, like  $x_1^2$  or  $x_1x_2$ .

With normality of residuals, RSS satisfies a chi-squared distribution. This can be used as a measure of the model's quality and compare linear models with different sets of explanatory variables.

### Assessment Methods

These conditions are verified in R linear fit models with plots, illustrated later.

If a plot of residuals versus fitted values shows a dependence pattern then a linear model is likely invalid. Try transforming the variables; e.g., fit  $log(y)$  instead of y, or include more complicated explanatory variables, like  $x_1^2$  or  $x_1x_2$ .

With normality of residuals, RSS satisfies a chi-squared distribution. This can be used as a measure of the model's quality and compare linear models with different sets of explanatory variables.

**KORKAR KERKER SAGA** 

# Linear Models in R

Given: A response variable Y and explanatory variables X1, X2, ...,Xk from continuous random variables.

A linear regression of Y on X1, X2, ..., Xk is executed by the following command.

 $>$  lmFit  $<-$  lm(Y  $\sim$  X1 + ... + Xk)

The values of the estimated coefficients and statistics measuring the goodness of fit are revealed through

**KORKARYKERKER POLO** 

summary(lmFit)

[Statistical Models](#page-1-0)

### Example Problem

<span id="page-18-0"></span>There is one response variable yy and five explanatory variables x1, x2, x3, x4, x5, all of length 20. The linear fit is executed by  $>$   $lmFit1$  <-  $lm(yy ~ x1 + x2 + x3 + x4 +$ + x5)

**KOD KAD KED KED DRA** 

### Results of the Linear Fit

```
> summary(lmFit1)
 Call:
lm(formula = yy ~ x1 + x2 + x3 + x4 + x5)Residuals:
  Min 1Q Median 3Q Max
-1.176 - 0.403 - 0.106 0.524 1.154
```
Coefficients:

<span id="page-19-0"></span>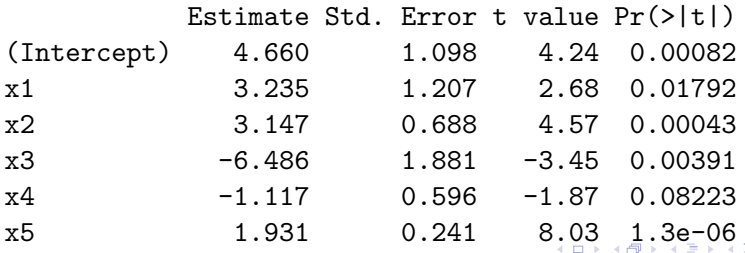

[Statistical Models](#page-1-0)

# Results of the Linear Fit

continued

<span id="page-20-0"></span>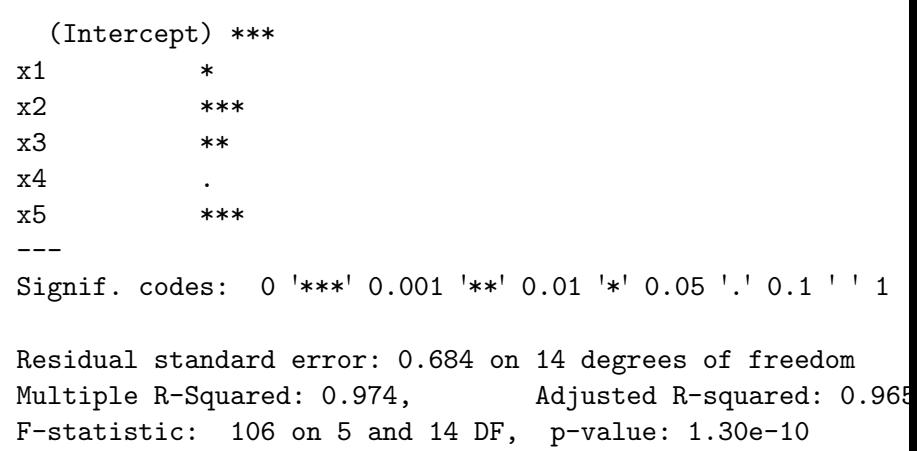

# What Class is lmFit1?

- > class(lmFit1)
- [1] "lm"
- > names(lmFit1)

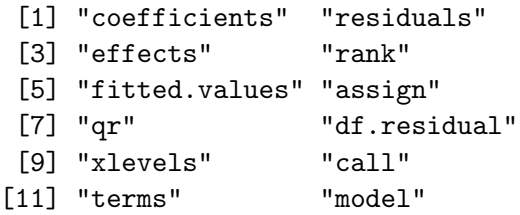

These can be used to extract individual components, e.g., lmFit1\$fitted.values is the vector of fitted values, the "hat" vector.

# Explanation of Coefficients

The Estimate column gives the model's estimate of a (Intercept) and b1, b2, b3, b4, b5. The vector of fitted values is

```
yy-hat = 4.660 + 3.235*x1 + 3.147*x2 - 6.486*x3 +
        -1.117*x4 + 1.931*x5
```
From the assumed normal distribution of the residuals it's possible to estimate the error in the coefficients (see the second column). The t test is a test of null hypothesis that the coefficient is 0. If the p-value in the fourth column is  $< 0.05$  then the variable is significant enough to be included in the model.

# Measures of Fit Quality

Several parameters are given that measure the quality of the fit. The distribution of values of the residuals is given.

The model degrees of freedom, df, is the length of yy minus the number of parameters calculated in the model. Here this is  $20 - 6 = 14$ . By definition the residual standard error is

$$
\sqrt{\frac{RSS}{df}}.
$$

**KORKARYKERKER POLO** 

Clearly, it's good when this is small.

# Measures of Fit Quality

A quantity frequently reported in a model is  $\mathcal{R}^2$ . Given the  $y$  values  $y_1, \ldots, y_n$ , the mean of y,  $\bar{y}$ , and the fitted values  $\hat{y}_1, \ldots, \hat{y}_n$ ,

$$
R^{2} = \frac{\sum_{i=1}^{n} (\hat{y}_{i} - \bar{y})^{2}}{\sum_{i=1}^{n} (y_{i} - \bar{y})^{2}}.
$$

This is a number between 0 and 1. The quality of fit increases with  $R^2$ . The adjusted  $R^2$  does some adjustment for degrees of freedom.

**KORKARA KERKER SAGA** 

In our example  $R^2$  is 0.974, which is very high.

# Plots to Assess the Model

Remember the assumptions on the residuals needed to consider the linear model valid. We need an even scatter of residuals when plotted versus the fitted values, and a normal distribution of residuals. R produces 4 plots we can use to judge the model. The following code generates the 4 plots in one figure, then resets the original graphic parameters.

- $>$  oldpar  $\leq$  par(mfrow =  $c(2, 2)$ )
- > plot(lmFit1)
- > par(oldpar)

## Plots of lmFit1

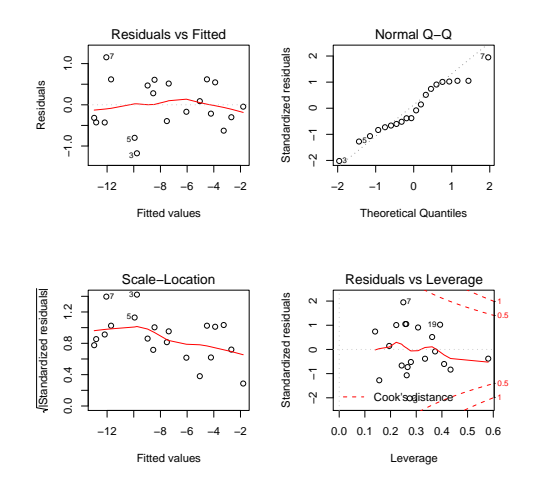

K ロ ▶ K 個 ▶ K ミ ▶ K ミ ▶ │ 큰 │ ◆ 9 Q ⊙

# Using  $R^2$  to Compare Models?

A problem with  $R^2$ , though, is that it doesn't follow a distribution. We can't compare the  $\mathcal{R}^2$ 's in two models and know when one is meaningfully better.

Just as an F statistic assessed the significance of an anova model, we use a statistic that follows an F distribution to compare two linear models, and to compare a single model to the null model.

**KORKAR KERKER SAGA** 

[Statistical Models](#page-1-0)<br>0000000000000000000000⊕0000000000

# Comparing Linear Models

A typical concern in a linear modeling problem is whether leaving a variable out meaningfully diminishes the quality of the model. There is some disadvantage in that RSS may increase some in the smaller model, however using fewer variables is a simpler model, always a plus. We need to measure the trade-off.

# The F Statistic

Suppose the data contain N samples ( $N =$  length of y). Consider two linear models  $M_0$ ,  $M_1$ .  $M_0$  has  $p_0$  variables and RSS value  $RSS<sub>0</sub>$ . Model  $M<sub>1</sub>$  has  $p<sub>1</sub> > p<sub>0</sub>$  variables, the variables in  $M<sub>0</sub>$  are included in those used in  $M_1$ , and the RSS value is  $RSS_1$ . Let F be the number defined as

$$
F = \frac{(RSS_0 - RSS_1)/(p_1 - p_0)}{RSS_1/(N - p_1 - 1)}.
$$

Under the assumption that the residuals are normally distributed, F satisfies an F distribution with  $p_1 - p_0$  and  $N - p_1 - 1$  degrees of freedom.

### Tested with Anova

There is a simple way to execute this test in  $R$ . If  $fit1$  and  $fit2$ are the objects returned by lm for the two nested models, the test is executed by

> compMod <- anova(fit1, fit2)

This is not aov, which models a continuous variable against a factor. The similarity is that both use the F distribution to measure the statistic; all such tests are an analysis of variance in some form.

### Test One Model Against the Null

In the summary(lmFit1) output the last line reports an F statistic. This is a comparison between the model and the null model, that sets all coefficients to 0 except the intercept. This statistic can be  $>$  05 when y has no dependence on the explanatory variables.

[Statistical Models](#page-1-0)

# Remove Variable from lmFit1

and Test the Result

The variable judged least significant in lmFit1 is x4. For it, the p-value is .08, which is above the threshold. Generate another model without it.

**KORKARYKERKER POLO** 

 $> ImFit2 < - Im(yy ~ x1 + x2 + x3 + x5)$ 

### Inspect lmFit2

> summary(lmFit2)

Call:  $lm(formula = yy ~ x1 + x2 + x3 + x5)$ 

Residuals:

Min 1Q Median 3Q Max -1.15346 -0.33076 0.00698 0.29063 1.30315

Coefficients:

| 3.622    |             | 3.54 0.00300                                                                                                    |
|----------|-------------|----------------------------------------------------------------------------------------------------|
| 1.013    |             |                                                                                                    |
| 2.137    |             | 4.63 0.00032                                                                                                    |
| $-2.975$ |             |                                                                                                    |
| 1.935    |             |                                                                                                    |
|          | (Intercept) | Estimate Std. Error t value $Pr(>\vert t \vert)$<br>1.024<br>$0.237$ $4.27$ 0.00067<br>0.461<br>$0.152 -19.63$ 4.1e-12<br>$0.260$ $7.44$ $2.1e-06$ |

# Inspect lmFit2

continued

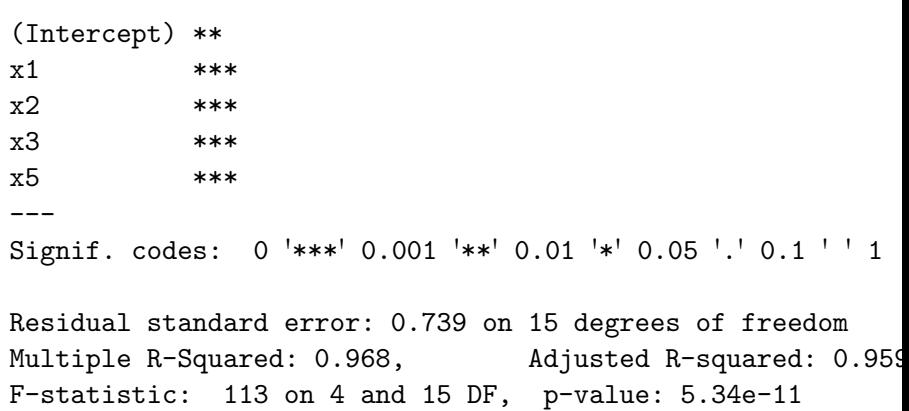

#### Compare the Two Models with Anova

> compFit1Fit2 <- anova(lmFit2, lmFit1)

> compFit1Fit2

Analysis of Variance Table

Model 1: yy ~ x1 + x2 + x3 + x5 Model 2:  $yy$   $x1 + x2 + x3 + x4 + x5$ Res.Df RSS Df Sum of Sq F Pr(>F) 1 15 8.18 2 14 6.54 1 1.64 3.5 0.082 . --- Signif. codes: 0 '\*\*\*' 0.001 '\*\*' 0.01 '\*' 0.05 '.' 0.1 ' ' 1

**KORK ERKER ADA ADA KORA** 

[Statistical Models](#page-1-0)<br>0000000000000000000000000000000⊜00

#### Use lmFit2 In Place of lmFit1

Since the p-value is 0.082, which is  $> 0.05$ , we accept the null hypothesis that the model using 5 variables (lmFit1) is not significantly better than the model using 4 variables (lmFit2). In this situation we use lmFit2 as a model preferred over lmFit1.

# Variable Selection

a simple but typical case

The following steps yield a model with the fewest number of variables that is statistically as meaningful as a larger model.

- Generate an initial model using all reasonable explanatory variables.
- Identify the variable with the smallest p-value.
- Compute a linear model using the smaller set of variables.
- Compute an anova for the two models. If the p-value is  $<$  0.05 then the larger model is significantly better than the smaller. We accept the larger model as optimal. Otherwise, repeat steps 2–4.

# Variable Selection

a simple but typical case

The following steps yield a model with the fewest number of variables that is statistically as meaningful as a larger model.

- Generate an initial model using all reasonable explanatory variables.
- Identify the variable with the smallest p-value.
- Compute a linear model using the smaller set of variables.
- Compute an anova for the two models. If the p-value is  $<$  0.05 then the larger model is significantly better than the smaller. We accept the larger model as optimal. Otherwise, repeat steps 2–4.

# Variable Selection

a simple but typical case

The following steps yield a model with the fewest number of variables that is statistically as meaningful as a larger model.

- Generate an initial model using all reasonable explanatory variables.
- Identify the variable with the smallest p-value.
- Compute a linear model using the smaller set of variables.
- Compute an anova for the two models. If the p-value is  $<$  0.05 then the larger model is significantly better than the smaller. We accept the larger model as optimal. Otherwise, repeat steps 2–4.

# Variable Selection

a simple but typical case

The following steps yield a model with the fewest number of variables that is statistically as meaningful as a larger model.

- Generate an initial model using all reasonable explanatory variables.
- Identify the variable with the smallest p-value.
- Compute a linear model using the smaller set of variables.
- Compute an anova for the two models. If the p-value is  $<$  0.05 then the larger model is significantly better than the smaller. We accept the larger model as optimal. Otherwise, repeat steps 2–4.

#### Linear Models are Broadly Applicable

More complicated models can be generated by transforming a variable or including interactions between variables. Instead of fitting y to

 $a + b_1x_1 + b_2x_2$ 

it may be more meaningful to fit  $log(y)$  to

$$
a + c_1x_1 + c_2x_1^2 + c_3x_2 + c_4x_1 \cdot x_2.
$$

<span id="page-41-0"></span>This is still considered a linear model since it is linear in the parameters. R's handling of generalized lienar models is applicable here.